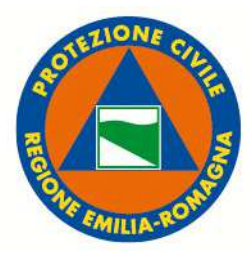

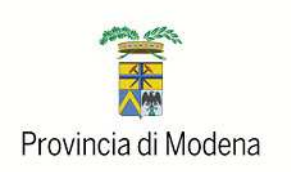

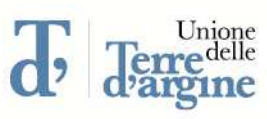

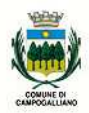

**Comune di Campogalliano** Provincia di Modena

# **Piano Comunale di emergenza**

L.225/1992 D. Lgs. 112/98 L.R. 1/2005

**Allertamento**

Scheda 6

#### **VADEMECUM SCHEDA 6 ALLERTAMENTO**

#### **CONTENUTI**

Il sistema di allertamento è costituito dai contatti (mail, numeri di cellulare, fax) delle persone che devono ricevere la comunicazione dell'inizio o della conclusione di una fase di protezione civile (attenzione, preallarme, allarme).

Ogni comune è tenuto all'aggiornamento periodico del proprio elenco oltre che all'invio in provincia di tutti i numeri al fine dell'aggiornamento dei contatti nel sistema Provinciale di Reindirizzamento Geomonitor per la diffusione delle allerte via sms a tutti i soggetti previsti nel piano. Nella versione digitale del piano a disposizione in caso di emergenza è riportata l'ultima lettera inviata alla Protezione Civile della Provincia per l'aggiornamento dei contatti "Geomonitor" ovvero persone che ricevono le allerte via sms.

#### Documenti allegati:

 Elenco delle persone che ricevono le allerte di protezione civile e modalità di ricezione dell'allerta (fax, mail, SMS, ecc..).

Scheda 6

### **RUBRICA ALLERTAMENTO** (chi riceve i messaggi di allerta che determinano l'attivazione della fase di attenzione)

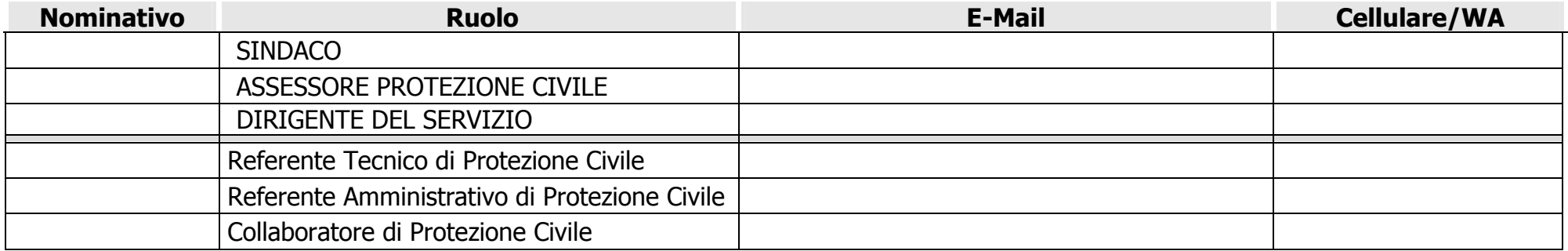

**RUBRICA RISCHIO IDRAULICO – LETTURE IDROMETRICHE PER COM** (chi riceve a cadenza periodica la mail con le letture idrometriche delle principali sezioni di Secchia, Panaro e Naviglio durante la fase di preallarme )

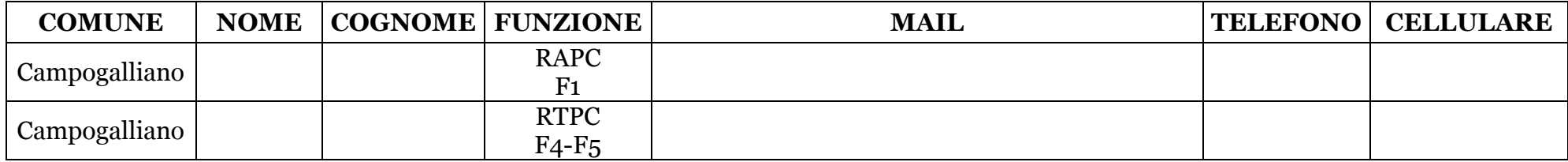

## VEDEMECUM INVIO SMS ALLERTA PROTEZIONE CIVILE – GRUPPO "PIENA SECCHIA" 1. collegarsi al sito : OMISSIS

utente: OMISSIS

password: OMISSIS

- 2. dalla rubrica del sito scegliere il gruppo "OMISSIS"
- 3. inserire il testo dell'allerta
- 4. click su spedisci